## Fichier:Disquorde - Meuble lecteur vinyle bois.jpeg

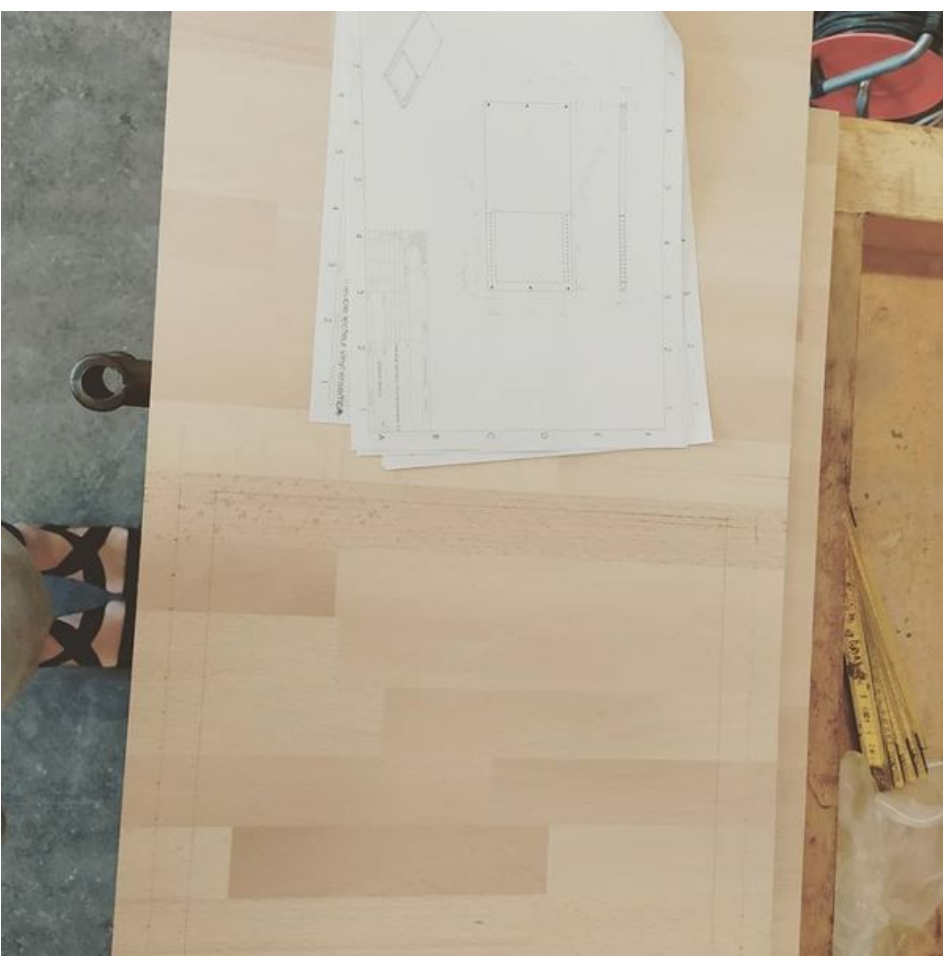

Taille de cet aperçu :600 × 600 [pixels](https://wikifab.org/images/thumb/d/d0/Disquorde_-_Meuble_lecteur_vinyle_bois.jpeg/600px-Disquorde_-_Meuble_lecteur_vinyle_bois.jpeg).

Fichier [d'origine](https://wikifab.org/images/d/d0/Disquorde_-_Meuble_lecteur_vinyle_bois.jpeg) (960 × 960 pixels, taille du fichier : 64 Kio, type MIME : image/jpeg) Disquorde\_-\_Meuble\_lecteur\_vinyle\_bois

## Historique du fichier

Cliquer sur une date et heure pour voir le fichier tel qu'il était à ce moment-là.

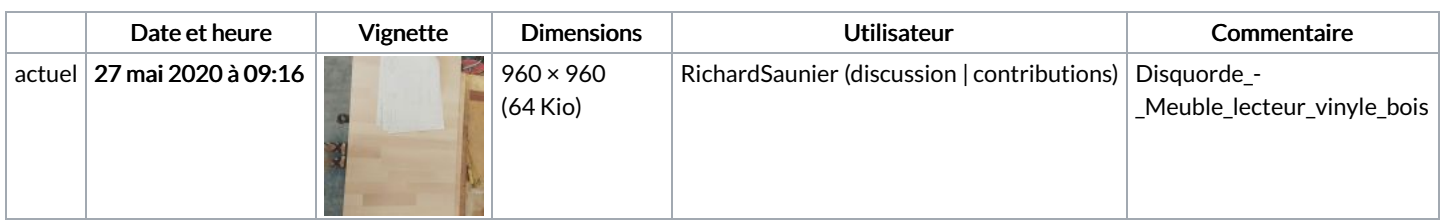

Vous ne pouvez pas remplacer ce fichier.

## Utilisation du fichier

La page suivante utilise ce fichier :

[Disquorde](https://wikifab.org/wiki/Disquorde_-_Meuble_lecteur_vinyle) - Meuble lecteur vinyle

## Métadonnées

Ce fichier contient des informations supplémentaires, probablement ajoutées par l'appareil photo numérique ou le numériseur utilisé pour le créer. Si le fichier a été modifié depuis son état original, certains détails peuvent ne pas refléter entièrement l'image modifiée.

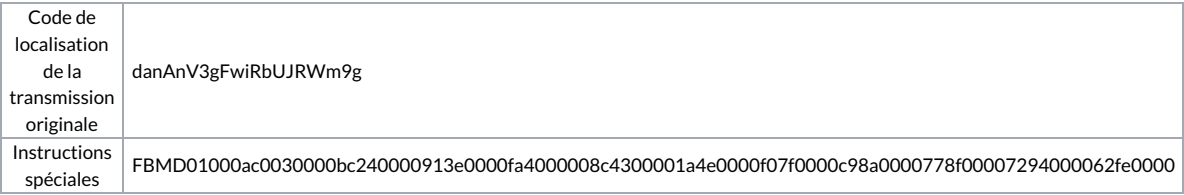